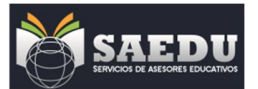

*Progresiones*

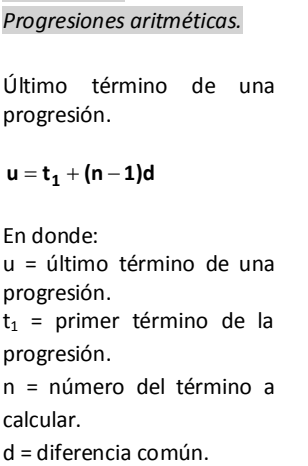

Suma de la serie.

 $\frac{1}{2}$ (t<sub>1</sub> + u)  $S = \frac{n}{2}(t_1 +$ 

**[2t (n 1)d] 2**  $S = \frac{n}{2}[2t_1 + (n -$ En donde:

S = suma de n términos de la serie.

*Progresiones geométricas.*

Último término

 $\mathbf{u} = \mathbf{t_1} \mathbf{r}^{n-1}$ 

r = razón

Suma de n términos en la serie.

Para r < 1

$$
S\!=\!t_1\frac{(1\!-\!r^n)}{1\!-\!r}
$$

Para r > 1

$$
S=t_1\,\frac{(r^n-1)}{r-1}
$$

Progresiones geométricas

Infinitas  $(-1 < r < 1)$ 

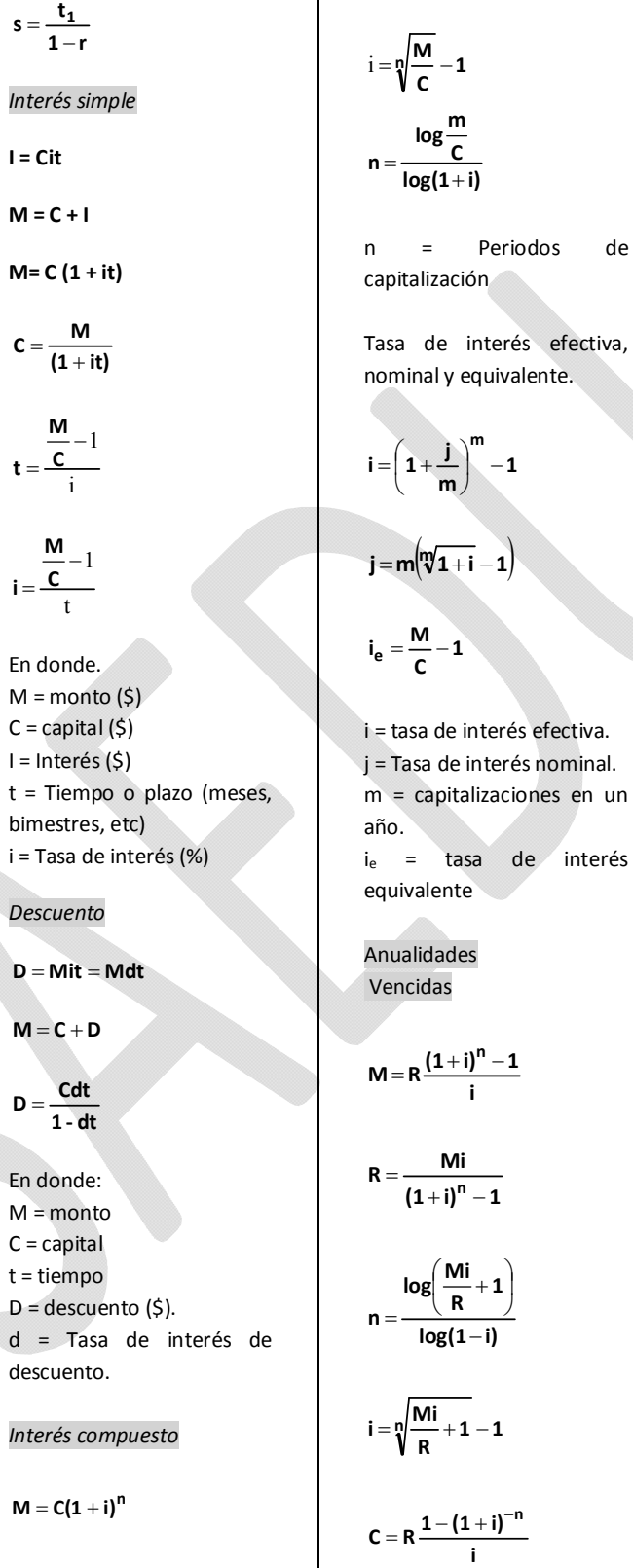

**Formulario Matemáticas Financieras**

**C**

 $\vert -1$ **m j**

de interés efectiva.

tasa de interés

 $\left(\frac{Mi}{R}+1\right)$  $\left(\frac{Mi}{ } \right. +$ 

**m**  $\overline{\phantom{a}}$ J

$$
R = \frac{C_1}{1 - (1 + i)^{-n}}
$$
\n
$$
n = \frac{C_1}{R} - 1
$$
\n
$$
n = \frac{R}{1 + i}
$$
\nAnualidades

\n
$$
Anticipadas.
$$
\n
$$
M = R \left[ \frac{(1 + i)^n - 1}{i} (1 + i) \right]
$$
\n
$$
M = R \left[ \frac{(1 + i)^{n+1} - 1}{i} - 1 \right]
$$
\n
$$
C = R \left[ 1 + \frac{1 - (1 + i)^{-n+1}}{i} \right]
$$
\n
$$
n = 1 - \frac{\log(1 + i - \left( \frac{C_1}{R} \right))}{\log(1 + i)}
$$
\nDepreciación.

\nMétodo de línea recta

Ci

$$
D=\frac{B}{n}=\frac{C-S}{n}
$$

D = cargo por depreciación C = Costo original del activo. S = Valor de salvamento. n = Vida útil calculada en años. B = Base de depreciación del activo. Método del porcentaje fijo.  $B = C - S$ 

 $D_k = V_{K-1}d$  $V_k = C(1-d)^k$  $S = C(1-d)^n = V_n$  $D_k$  = Depreciación en el año V = valor en libros d = Tasa de depreciación anual  $V_k$  = Valor en libros n = vida útil en años.

 $(1+i)^n$  $C = \frac{M}{(1+i)}$  $=$ 

V

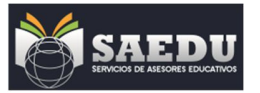

*Método de suma de dígitos.*

$$
s\!=\!\frac{n(n+1)}{2}
$$

$$
\mathsf{D}_k = \frac{n-k+1}{s} \big( \mathsf{C} - \mathsf{S} \big)
$$

s = Suma de dígitos.  $D_k$  = Cargos anuales por depreciación. n = vida útil esperada en

años.

k = año que se calcula.